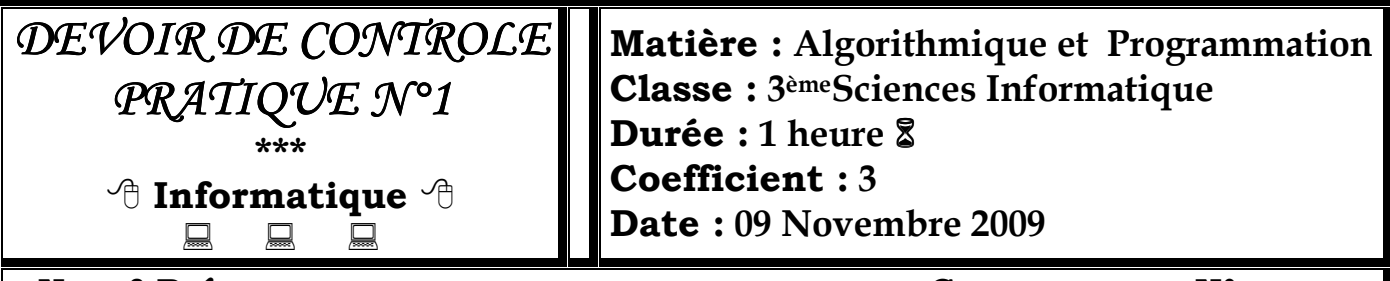

**Nom&Prénom : ………………………………………. Groupe : ….. N° : ……**

## **Important :**

- *1) Enregistrez au fur et à mesure votre programme dans le dossier 3SI en lui donnant comme nom votre nom et prénom*
- *2) Attention, tout fichier que vous enregistrerez en dehors de votre dossier de travail ne sera ni recherché, ni pris en compte et sera systématiquement détruit.*

Ecrire un programme Pascal intitulé "**DevoirPratique**" qui permet lire une date sous forme *JJ-MM-AAAA* et une période, puis calcule la nouvelle date entre la date donnée et la période donnée, et affiche la nouvelle date obtenue sous forme *JJ Mois AAAA*.

## **Exemple :**

La date est : *09-11-2009*

On ajoute la période : *9 jours*, *1 mois* et *1 année*.

On obtient : La nouvelle date est : *18 Décembre 2010*

## **Grille d'évaluation :**

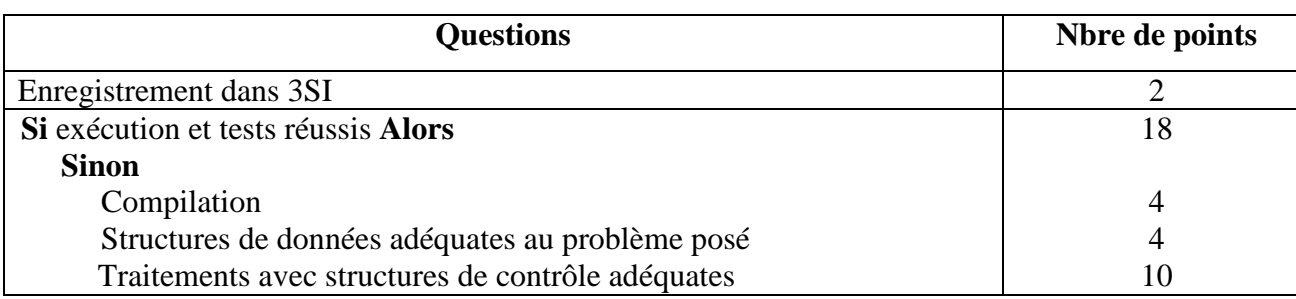

*Bon Travail Bon Travail* ☺